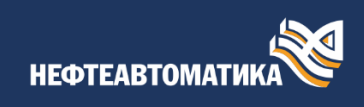

## План информационно-консультационных услуг по работе и программированию ПЛК MKLogic-500 Codesys®

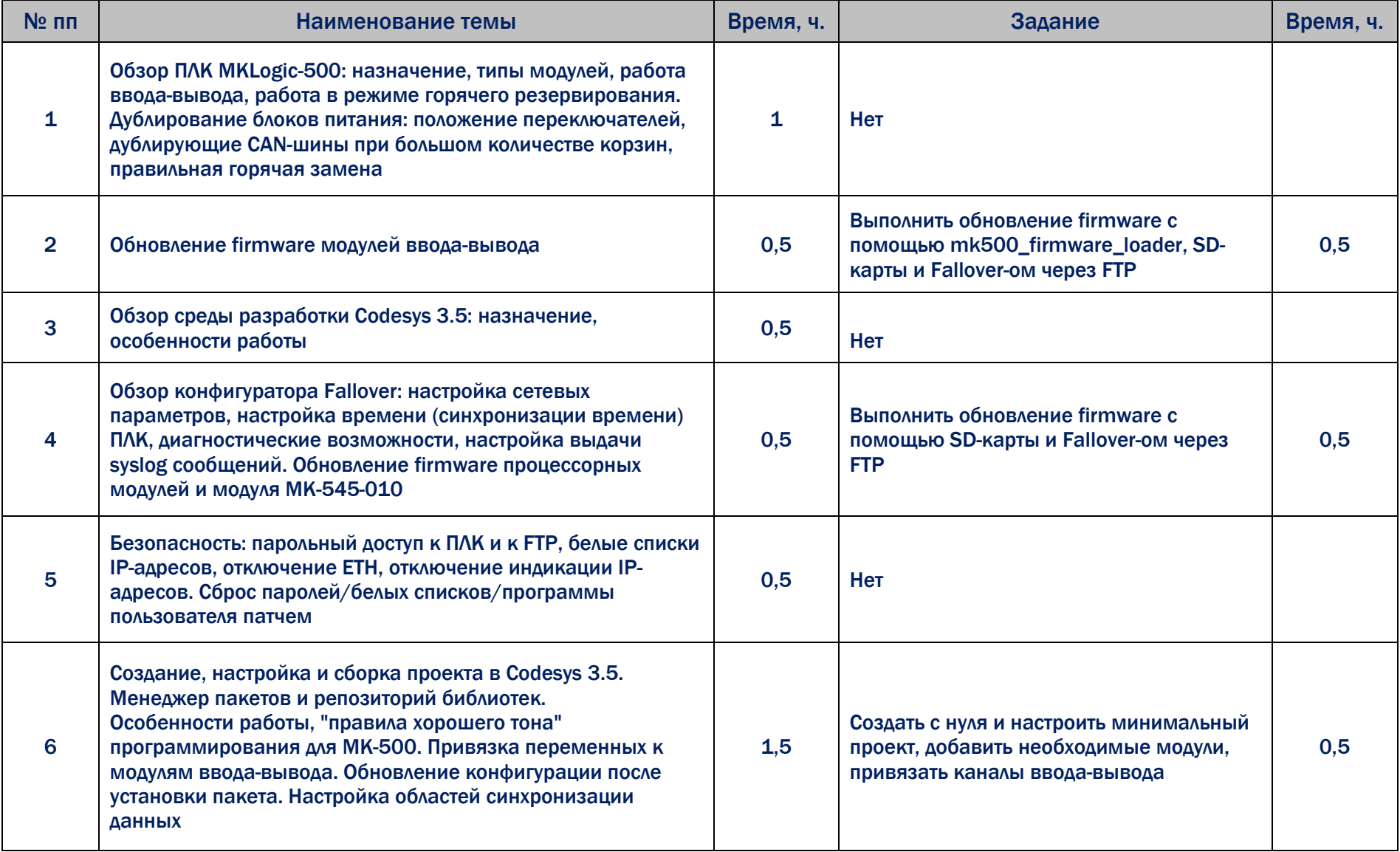

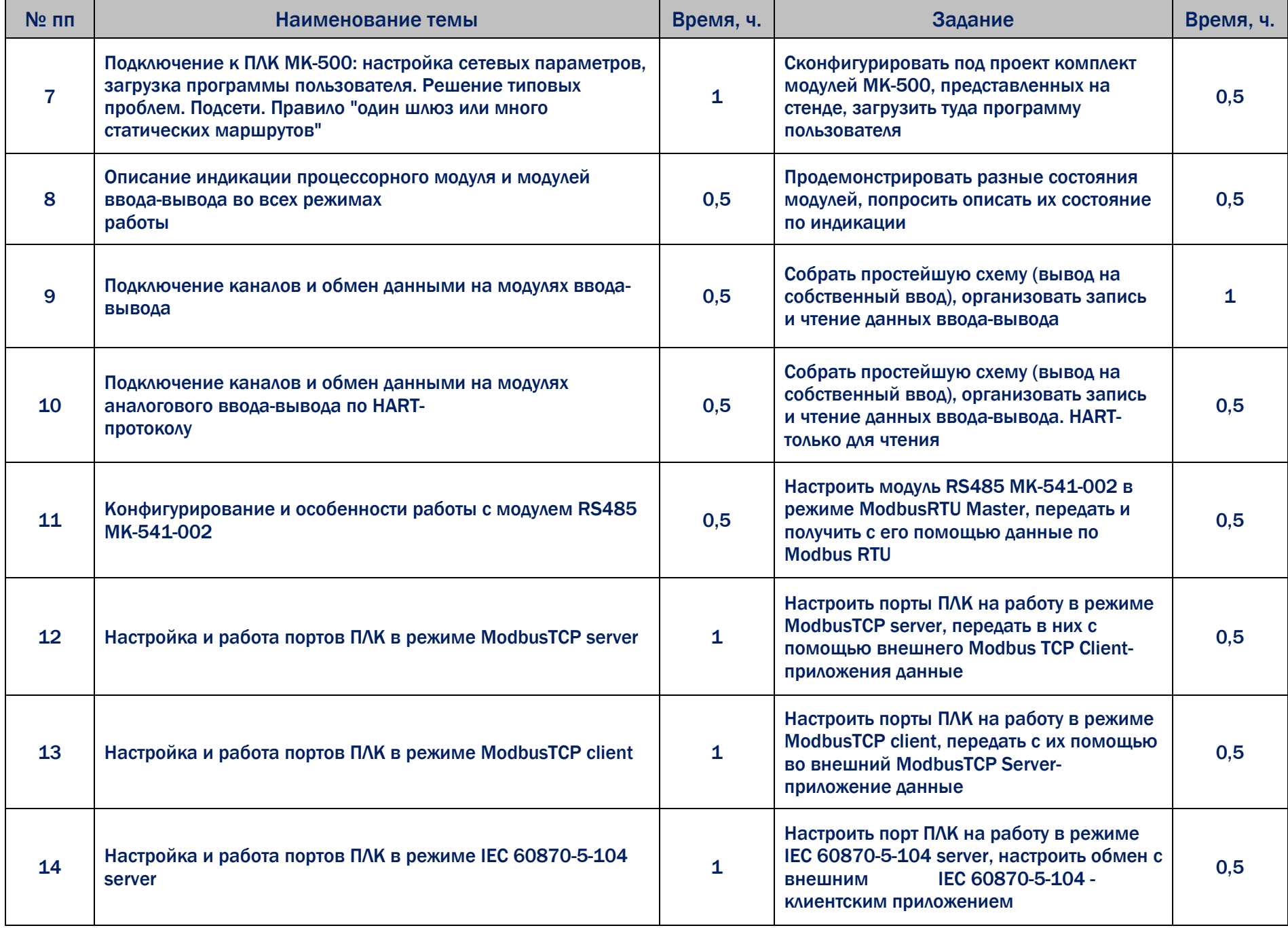

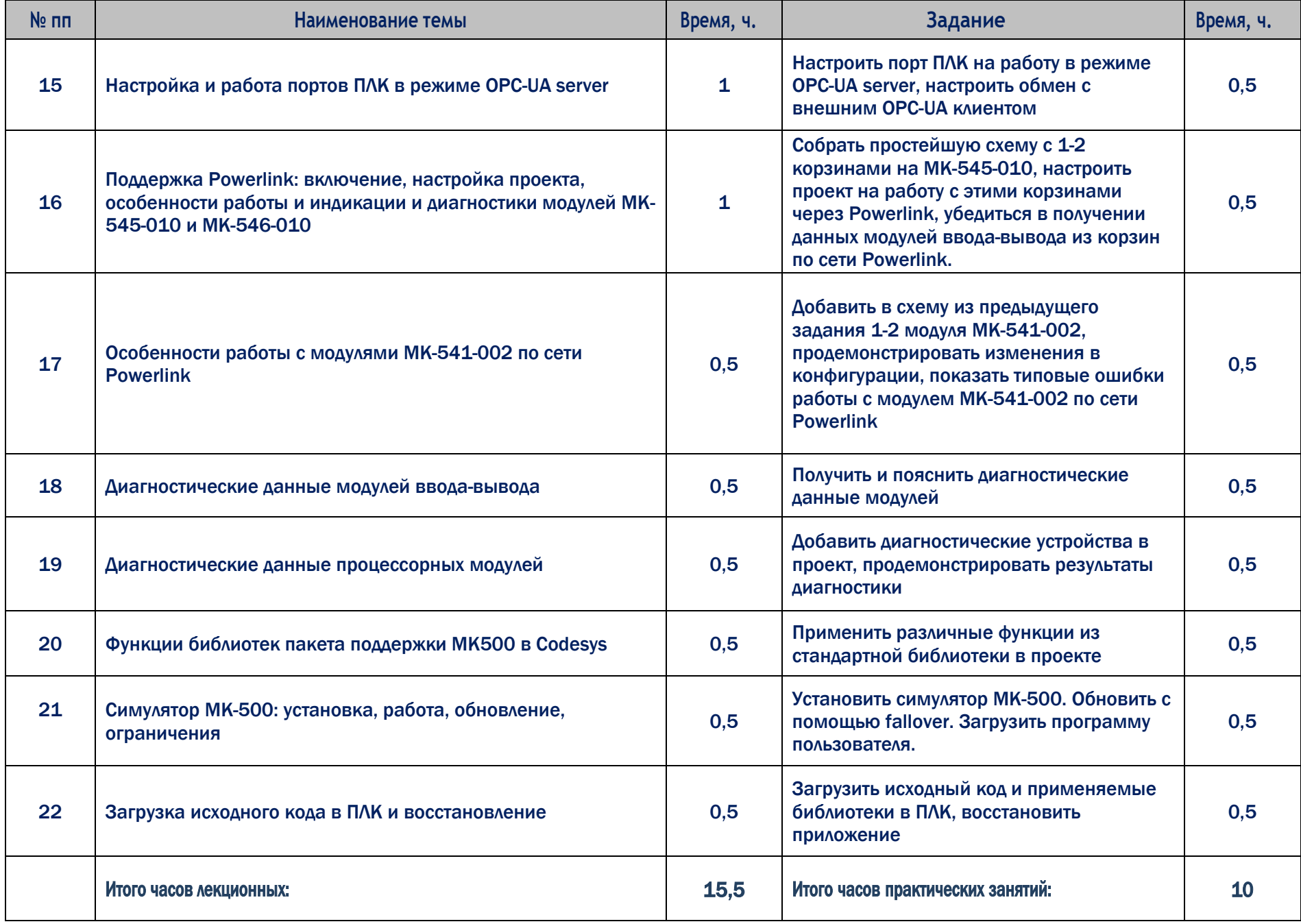